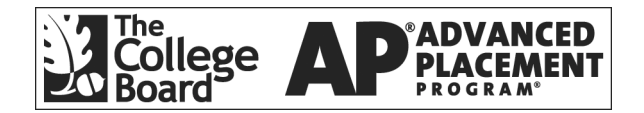

# **AP Computer Science A 1999 Free-Response Questions**

**The materials included in these files are intended for non-commercial use by AP teachers for course and exam preparation; permission for any other use must be sought from the Advanced Placement Program. Teachers may reproduce them, in whole or in part, in limited quantities, for face-to-face teaching purposes but may not mass distribute the materials, electronically or otherwise. These materials and any copies made of them may not be resold, and the copyright notices must be retained as they appear here. This permission does not apply to any third-party copyrights contained herein.** 

These materials were produced by Educational Testing Service (ETS), which develops and administers the examinations of the Advanced Placement Program for the College Board. The College Board and Educational Testing Service (ETS) are dedicated to the principle of equal opportunity, and their programs, services, and employment policies are guided by that principle.

The College Board is a national nonprofit membership association dedicated to preparing, inspiring, and connecting students to college and opportunity. Founded in 1900, the association is composed of more than 3,900 schools, colleges, universities, and other educational organizations. Each year, the College Board serves over three million students and their parents, 22,000 high schools, and 3,500 colleges, through major programs and services in college admission, guidance, assessment, financial aid, enrollment, and teaching and learning. Among its best-known programs are the SAT®, the PSAT/NMSQT™, the Advanced Placement Program<sup>®</sup> (AP<sup>®</sup>), and Pacesetter<sup>®</sup>. The College Board is committed to the principles of equity and excellence, and that commitment is embodied in all of its programs, services, activities, and concerns.

Copyright © 2001 by College Entrance Examination Board. All rights reserved. College Board, Advanced Placement Program, AP, and the acorn logo are registered trademarks of the College Entrance Examination Board.

## **COMPUTER SCIENCE A SECTION II Time–1 hour and 45 minutes Number of questions - 4 Percent of total grade -50**

## **Directions: SHOW ALL YOUR WORK. REMEMBER THAT PROGRAM SEGMENTS ARE TO BE WRITTEN IN C++.**

Note: Assume that the standard libraries (iostream.h, fstream.h, math.h, etc.) and the AP C++ classes are included in any program that uses a program segment you write. If other classes are to be included, that information will be specified in individual questions. A Quick Reference to the AP C++ classes is included in the case study insert.

1. Assume that student records are implemented using the following declaration.

```
struct StudentInfo
{
   apstring name;
   int creditHours;
  double gradePoints;
  double GPA;
};
```
(a) Write function ComputeGPA, as started below. ComputeGPA should fill in the GPA data member for the first numStudents records in its apvector parameter roster. A student's GPA (grade point average) is computed by dividing gradePoints by creditHours. The GPA for a student with 0 credit hours should be set to 0.

Complete function ComputeGPA below. Assume that ComputeGPA is called only with parameters that satisfy its precondition.

void ComputeGPA(apvector<StudentInfo> & roster, int numStudents) // precondition: roster contains numStudents records, // 0 < numStudents ≤ roster.length(), in which the name, creditHours and gradePoints data members // have been initialized. // postcondition: The GPA data member for the first numStudents records // in roster has been calculated.

(b) Write function IsSenior, as started below. IsSenior should return true if the given student has at least 125 credit hours and has a GPA of at least 2.0; otherwise, IsSenior should return false.

For example:

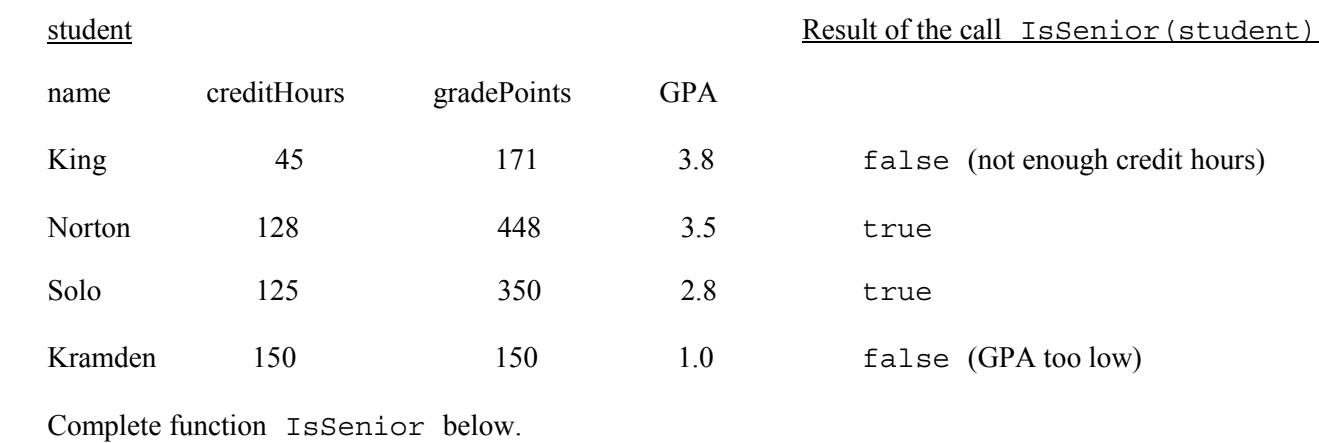

bool IsSenior(const StudentInfo & student) // postcondition: returns true if this student's credit hours ≥ 125  $1/$  and GPA  $\geq$  2.0; otherwise, returns false

Part (c) begins on page 6.

(c) Write function FillSeniorList, as started below. FillSeniorList determines which students in the array roster are seniors and copies those students' records to the array seniors. It should also set the value of parameter numSeniors to be the number of seniors in the array seniors.

In writing FillSeniorList, you may call function IsSenior specified in part (b). Assume that IsSenior works as specified, regardless of what you wrote in part (b).

 Complete function FillSeniorList below. Assume that FillSeniorList is called only with parameters that satisfy its precondition.

```
void FillSeniorList(const apvector<StudentInfo> & roster,
                        int numStudents, apvector<StudentInfo> & seniors,
                        int & numSeniors)
// precondition: roster contains numStudents records,
// 0 < numStudents ≤ roster.length(),<br>
// and seniors is large enough to hol<br>
// the seniors' records
                    and seniors is large enough to hold all of
                    the seniors' records
```
## ADDITIONAL WORKSPACE

- 2.
- (a) Write function WordIndex, as started below. The array wordList contains numWords strings in alphabetical order. If word is already in wordList, then WordIndex should return the index of word in wordList. Otherwise, WordIndex should return the index of the first string in wordList that comes after word in alphabetical order; it should return numWords if word comes after all of the strings in wordList in alphabetical order.

For example, assume that array wordList is as follows:

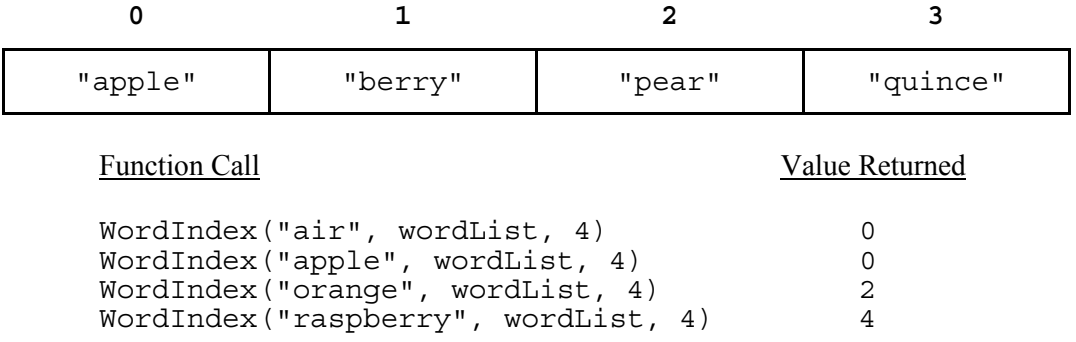

 Complete function WordIndex below. Assume that WordIndex is called only with parameters that satisfy its precondition.

```
int WordIndex(const apstring & word,
             const apvector<apstring> & wordList, int numWords)
// precondition: wordList contains numWords strings in alphabetical
// order, 0 ≤ numWords < wordList.length()
```
(b) Write function InsertInOrder, as started below. The array wordList contains numWords strings in alphabetical order. If the string word is already in wordList, InsertInOrder should not change any of its parameters. Otherwise, it should insert word into wordList in alphabetical order (i.e., all values greater than word should be moved one place to the right to make room for word), and it should also increment numWords by 1. Assume that wordList.length() is greater than numWords.

In the examples below, numWords =  $3$  before the following call is made.

InsertInOrder("pear", wordList, numWords)

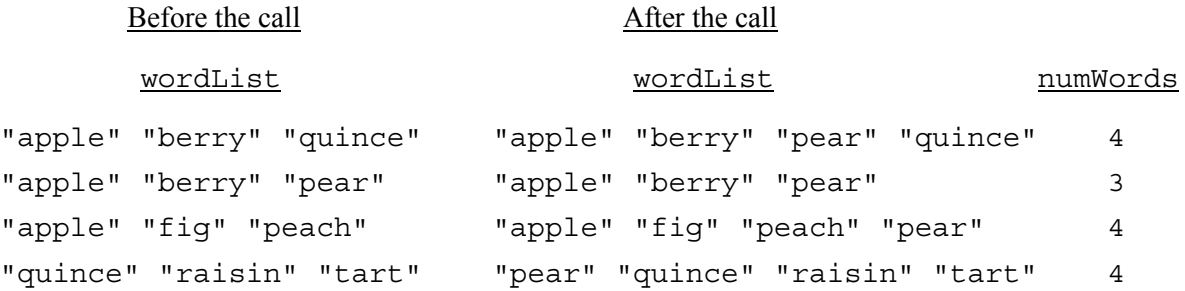

 In writing InsertInOrder, you may include calls to function WordIndex specified in part (a). Assume that WordIndex works as specified, regardless of what you wrote in part (a).

 Complete function InsertInOrder below. Assume that InsertInOrder is called only with parameters that satisfy its precondition.

void InsertInOrder(const apstring & word, apvector <apstring> & wordList, int & numWords) // precondition: wordList contains numWords strings in alphabetical // order, 0 ≤ numWords < wordList.length()  $\frac{1}{2}$  postcondition: if word was already in wordList, then wordList and // 3 mumWords are unchanged;<br>// 3 otherwise, word has bee:<br>// 3 sorted order, and numWo otherwise, word has been inserted into wordList in sorted order, and numWords has been incremented by 1

- 3. This question involves reasoning about the code from the Large Integer case study. A copy of the code is provided as part of this examination.
	- (a) Write a new BigInt member function Div2, as started below. Div2 should change the value of the BigInt to be the original value divided by 2 (integer division). Assume the BigInt is greater than or equal to 0. One algorithm for implementing  $\overline{D}$  iv2 is:

```
1. Initialize a variable carryDown to 0.
2. For each digit, d, starting with the most significant digit,
  2.1 replace that digit with (d / 2) + carryDown
  2.2 let carryDown be (d % 2) * 53. Normalize the result
Complete member function Div2 below.
void BigInt::Div2()
```
// precondition: BigInt  $\geq 0$ 

(b) Write function DivPos, as started below. DivPos returns the quotient of the integer division of dividend by divisor. Assume that dividend and divisor are both positive values of type BigInt.

For example, assume that bigNum1 and bigNum2 are positive values of type BigInt:

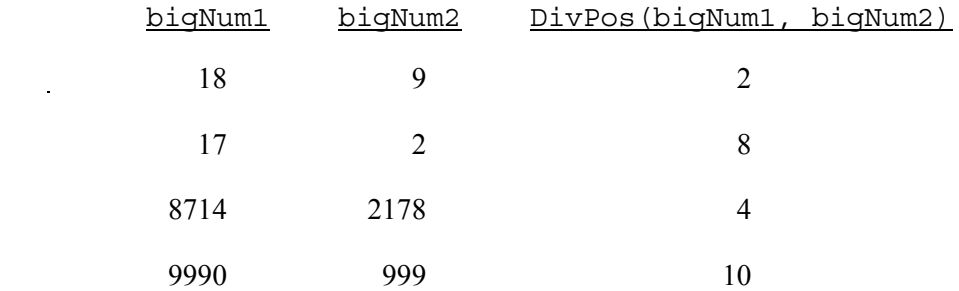

There are many ways to implement division; however, you must use a binary search algorithm to find the quotient of dividend divided by divisor in this problem. You will receive no credit on this part if you do not use a binary search algorithm.

One algorithm for implementing division using binary search is as follows:

- 1. Initialize low to 0 and high to dividend. 2. For each iteration, 2.1 compute  $mid = (low + high + 1)$  2.2 divide mid by 2 2.3 if mid  $*$  divisor is larger than dividend (mid is too large to be the quotient) then set high equal to mid – 1 else set low equal to mid.
- 3. When low == high the search terminates, and you should return low.

In writing function  $DivPos$ , you may call function  $Div2$  specified in part (a). Assume that  $Div2$ works as specified, regardless of what you wrote in part (a). You will receive no credit on this part if you do not use a binary search algorithm.

Complete function DivPos below. Assume that DivPos is called only with parameters that satisfy its precondition.

```
BigInt DivPos(const BigInt & dividend, const BigInt & divisor)
// precondition: dividend > 0, divisor > 0
```
 4. A patchwork quilt can be made by sewing together many blocks, all of the same size. Each individual block is made up of a number of small squares cut from fabric. A block can be represented as a two-dimensional array of nonblank characters, each of which stands for one small square of fabric. The entire quilt can also be represented as a two-dimensional array of completed blocks. The example below shows an array that represents a quilt made of 9 blocks (in 3 rows and 3 columns). Each block contains 20 small squares (of 4 rows by 5 columns). The quilt uses 2 different fabric squares, represented by the characters 'x' and '.'. We consider only quilts where the main block alternates with the same block flipped upside down (i.e., reflected about a horizontal line through the block's center), as in the example below.

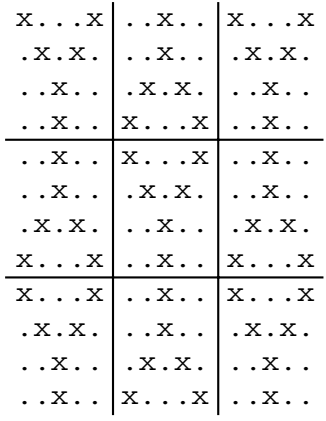

Consider the problem of storing and displaying information about a quilt.

The class  $Quilt$ , whose declaration is shown below, is used to keep track of the blocks for an entire quilt. Since the pattern is based on one block, we only store that block and the number of rows and columns of blocks. For the example shown above, we would store the upper left  $4 \times 5$  block, 3 for the number of rows of blocks in the quilt and 3 for the number of columns of blocks in the quilt.

```
class Quilt
{
 public:
   Quilt(istream & inFile, int rowsOfBlocks, int colsOfBlocks);
   // constructor, given number of blocks in each row and column
    apmatrix<char> QuiltToMat();
   // returns a matrix with the entire quilt stored in it
 private:
   apmatrix<char> myBlock; // stores pattern for one block
    int myRowsOfBlocks; // number of rows of blocks in the quilt
    int myColsOfBlocks; // number of columns of blocks in the quilt
   void PlaceBlock(int startRow, int startCol,
                   apmatrix<char> & qmat);
   void PlaceFlipped(int startRow, int startCol,
                     apmatrix<char> & qmat);
};
```
(a) Write the code for the constructor that initializes a quilt, as started below. The constructor reads the block pattern for the main block from a file represented by the parameter inFile. You may assume the file is open and that the file contains the number of rows followed by the number of columns for the block, followed by the characters representing the pattern. For example, the file pattern*,* which contains the pattern for the first block in the quilt shown above, would look like this:

```
4 5
x...x
.x.x.
..x..
..x..
```
 The constructor also sets the number of rows and columns of blocks which make up the entire quilt in the initializer list.

Complete the constructor below. Assume that the constructor is called only with parameters that satisfy its precondition.

```
Quilt::Quilt(istream & inFile, int rowsOfBlocks, int colsOfBlocks)
   : myBlock(0, 0), myRowsOfBlocks(rowsOfBlocks),
     myColsOfBlocks(colsOfBlocks)
// precondition: inFile is open, rowsOfBlocks > 0, colsOfBlocks > 0
// postcondition: myRowsOfBlocks and myColsOfBlocks are initialized to
// \left| \begin{array}{ccc} 1/2 & 1/2 \end{array} \right| the number of rows and columns of blocks that make up the quilt; myBlock has been resized and
//                 the quilt; myBlock has been resized and<br>//                 initialized to the block pattern from th<br>//                 stream inFile.
                         initialized to the block pattern from the
                         stream inFile.
```
(b) Write the private member function PlaceFlipped, as started below. PlaceFlipped is intended to place a flipped (upside-down) version of the block into the matrix qmat with the flipped block's upper left corner located at the startRow, startCol position in qmat.

For example, if quilt  $\circ$  contains the block shown in part (a) and if M is a matrix large enough to hold the characters in the whole quilt, then the call

Q.PlaceFlipped(4, 10, M)

would place the flipped version of Q's quilt block into matrix M as the third block in the second row of quilt blocks. This is the block whose upper-left corner is at position  $M[4][10]$ . In the diagram below, the upper-left corner of the flipped block being placed into M is circled.

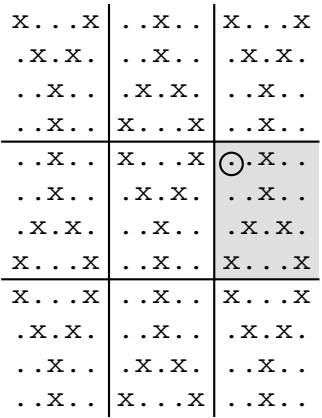

 You may adapt the code of the private member function PlaceBlock, given below, which places the block (not inverted) into the matrix qmat with the block's upper left corner located at the startRow, startCol position.

```
void Quilt::PlaceBlock(int startRow, int startCol,
                      apmatrix<char> & qmat)
// precondition: startRow \geq 0; startCol \geq 0;
// startRow + myBlock.numrows() ≤ qmat.numrows();
// startCol + myBlock.numcols() ≤ qmat.numcols();
// postcondition: myBlock has been copied into the matrix
// qmat with its upper-left corner at the position
                 startRow, startCol
{
  int r, c;
  for (r = 0; r < mvBlock.numrows(); r++){
   for (c = 0; c < myBlock.numcols(); c++){
     qmat [startRow + r] [startCol + c] = myBlock[r] [c];
    }
 }
}
```
 Complete the member function PlaceFlipped below. Assume that PlaceFlipped is called only with parameters that satisfy its precondition.

```
void Quilt::PlaceFlipped(int startRow, int startCol,
                            apmatrix<char> & qmat)
// precondition: startRow \geq 0; startCol \geq 0;
// startRow + myBlock.numrows() ≤ qmat.numrows();
// startCol + myBlock.numcols() ≤ qmat.numcols();
// postcondition: a flipped version of myBlock has been copied into the<br>// matrix qmat with its upper-left corner at the position
                   matrix qmat with its upper-left corner at the position
                   startRow, startCol
\frac{7}{1}int r, c;
  for (r = 0; r < myBlock.numrows(); r_{++})
  {
    for (c = 0; c < myBlock.numcols(); c++)
    {
 } }
}
```
(c) Write the member function QuiltToMat, as started below. QuiltToMat returns a matrix representing the whole quilt in such a way that the main block alternates with the flipped version of the main block, as shown in the original example. If  $\circ$  represents the example quilt, then the call  $\circ$ . QuiltToMat() would return a matrix of characters with the given block placed starting with the upper-left corner at position 0, 0; the flipped block placed with its upper-left corner at position 0, 5; the given block placed with its upperleft corner at position 0, 10; the flipped block placed with its upper-left corner at position 4, 0, and so on.

In writing QuiltToMat, you may call functions PlaceBlock and PlaceFlipped specified in part (b). Assume that PlaceBlock and PlaceFlipped work as specified, regardless of what you wrote in part (b).

Complete the member function QuiltToMat below.

apmatrix<char> Quilt::QuiltToMat()

### ADDITIONAL WORKSPACE

### END OF EXAMINATION

- MAKE SURE THAT YOU HAVE COMPLETED THE IDENTIFICATION INFORMATION AS REQUESTED ON THE BACK COVER OF THIS BOOKLET.
- CHECK TO SEE THAT YOUR AP NUMBER APPEARS IN THE BOX ON THE BACK COVER.
- MAKE SURE THAT YOU HAVE USED THE SAME SET OF AP NUMBER LABELS ON ALL AP EXAMINATIONS YOU HAVE TAKEN THIS YEAR.